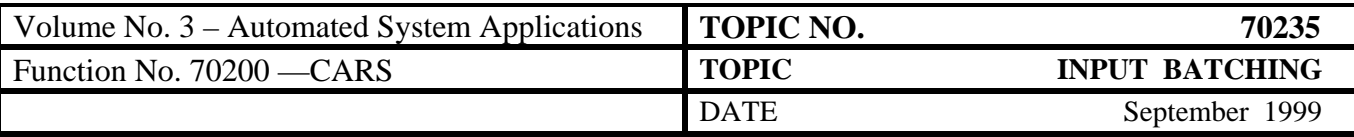

# **Table of Contents**

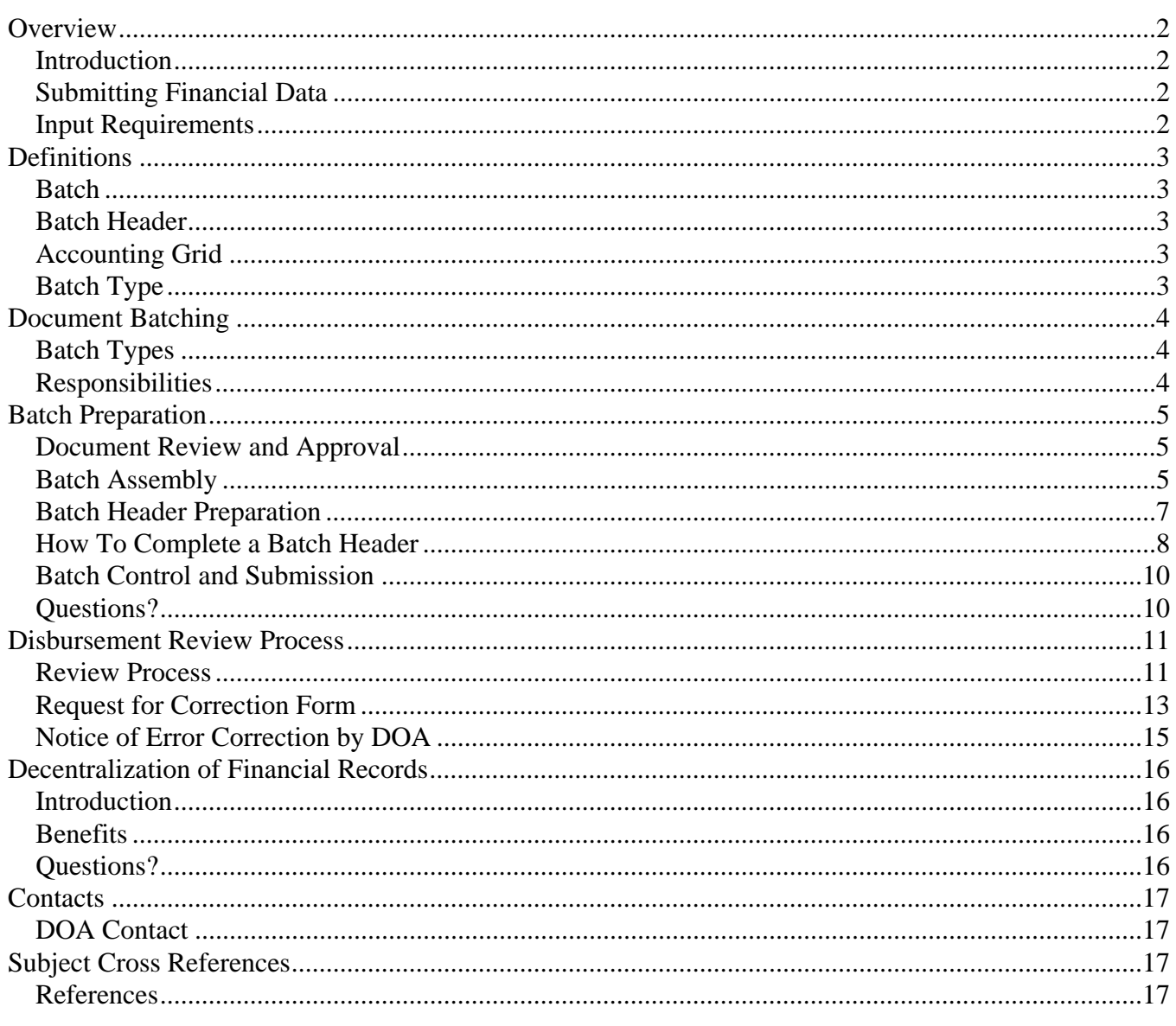

<span id="page-1-0"></span>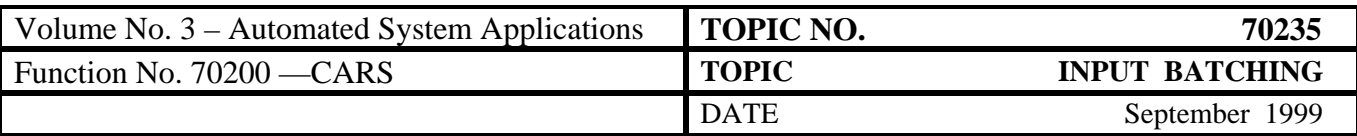

# **Overview**

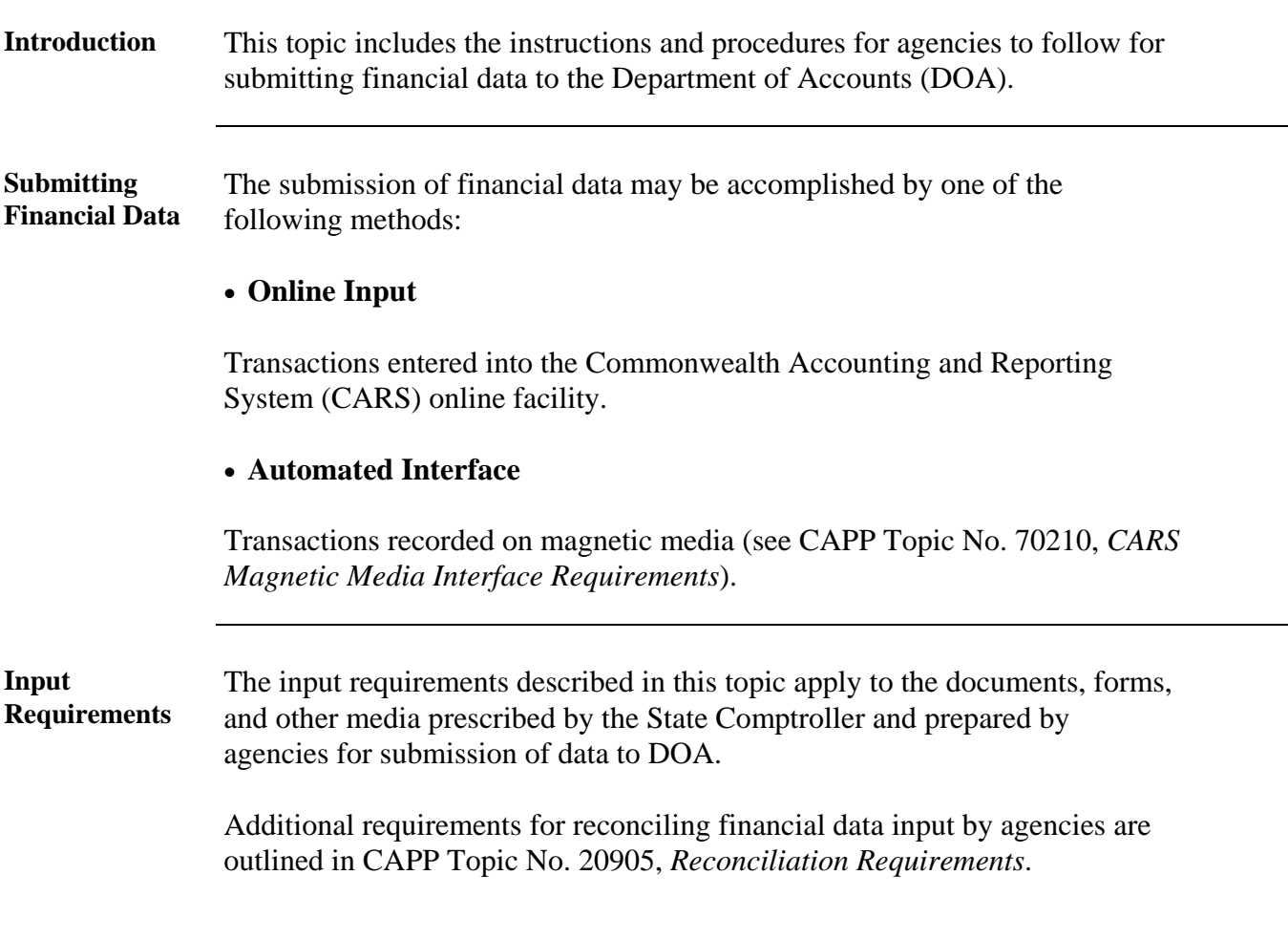

<span id="page-2-0"></span>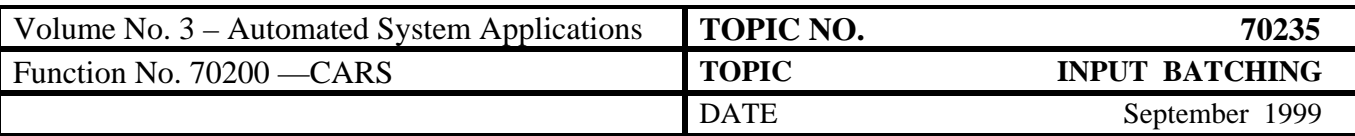

# **Definitions**

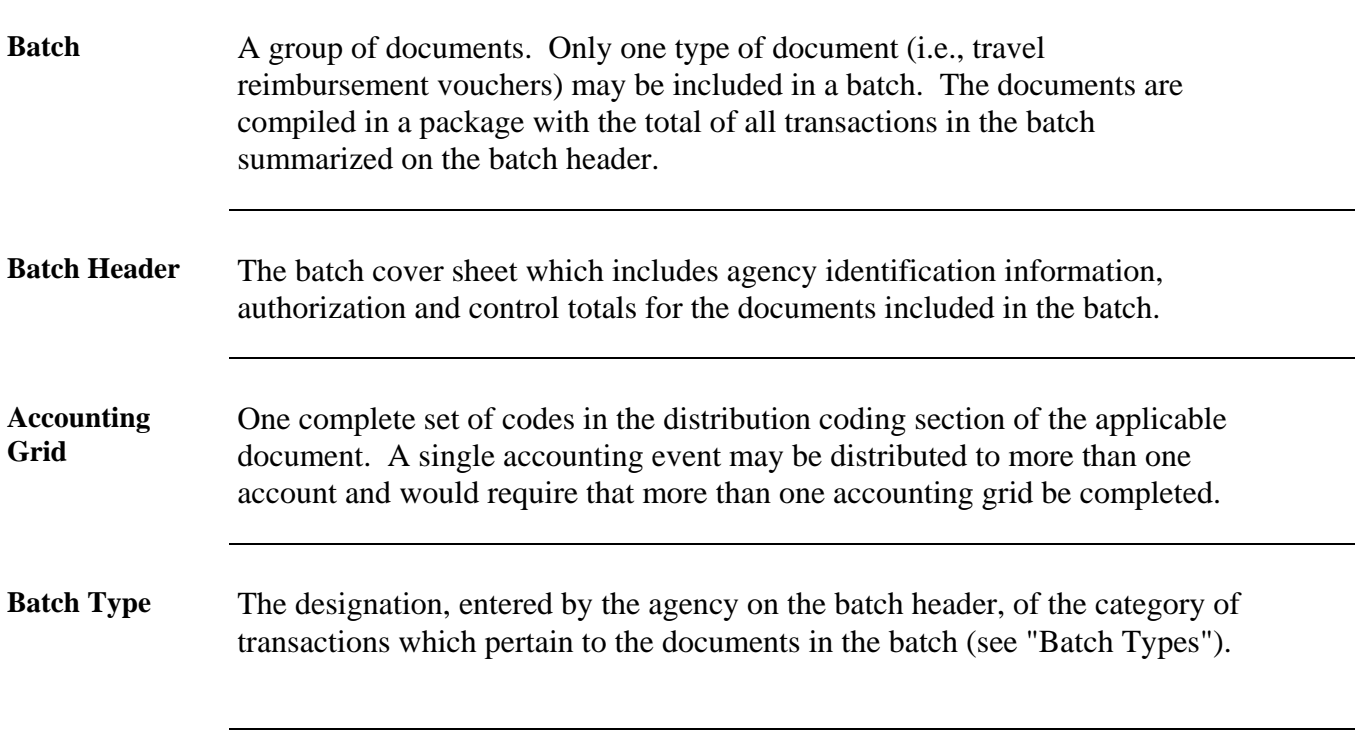

<span id="page-3-0"></span>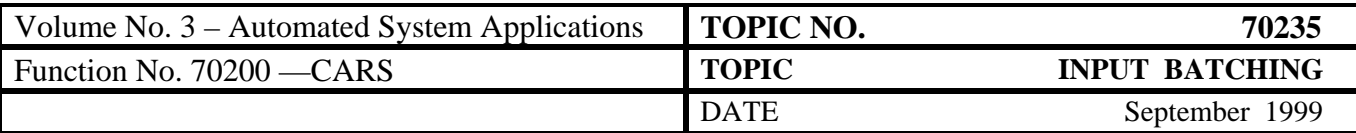

## **Document Batching**

**Batch Types** The following table describes Batch Types.

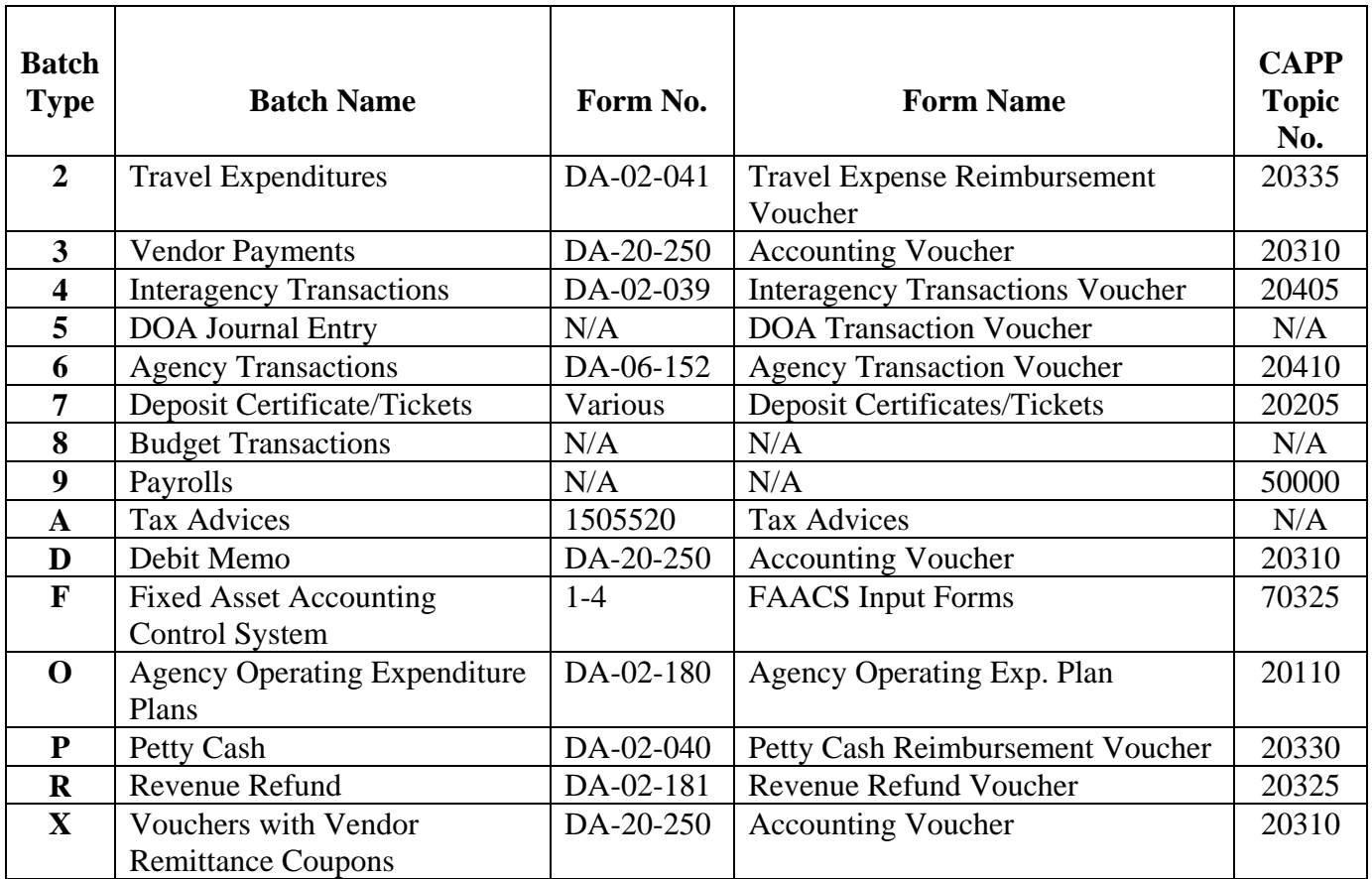

**Responsibilities** Generally, each agency must batch the documents listed above in "Batch Types" before submission to DOA for CARS processing. Do not batch requisitions and purchase orders sent to Division of Purchases and Supply, Department of General Services. Agencies must ensure that documents prepared to submit financial data to DOA are

- Prepared completely and accurately as described in the applicable volume and topic of this manual,
- Reviewed and approved by authorized agency officials, and
- Batched and submitted according to instructions in this section.

Any document or batch received by DOA not meeting applicable requirements will be returned to the submitting agency for correction.

<span id="page-4-0"></span>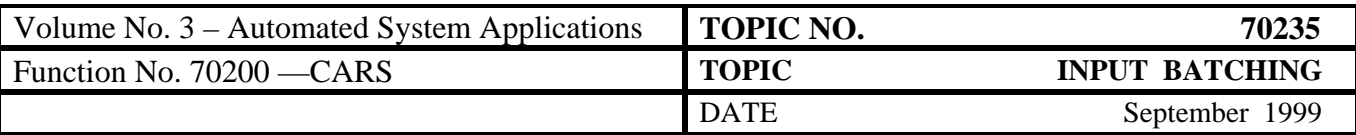

## **Batch Preparation**

**Document Review and Approval**  After entering the necessary information on a financial document, check it for accuracy and completeness. To indicate a credit transaction to CARS, you must select a crediting transaction code and CARS will generate debit and credit entries based upon the transaction code. (See CAPP Topic No. 60103, *Transaction Codes*.)

> The completed document is forwarded to the agency control point for batching by the applicable type.

### **Batch Assembly Control Points**

An agency may establish one central location for batching all documents or separate control points for batching certain types of documents, depending upon the number and frequency of financial documents prepared. In all cases, an agency may designate no more than one control point for each type of batch that may be submitted to DOA (see "Batch Control and Submission.") This requirement facilitates communication and control of documents and inquiries between each agency and DOA.

### **Sorting**

As financial documents are received at an agency batch control point, sort various documents by type of form without detaching any continuation sheets. Check documents again for accuracy and completeness. Batching personnel should review the documents to ensure that the appropriate form copies, supporting lists, and applicable continuation sheets are in the correct sequence. Give particular attention to attachments to ensure they are collated in the same sequence as the voucher.

### **Batch Type 7**

For DC's, **Batch Type 7**, all copies are retained by the agency. The white copy must be filed by the agency in the event the Treasurer's Office has a discrepancy from the bank. In the event of a discrepancy, the Treasurer's Office will request that you mail the white copy to them.

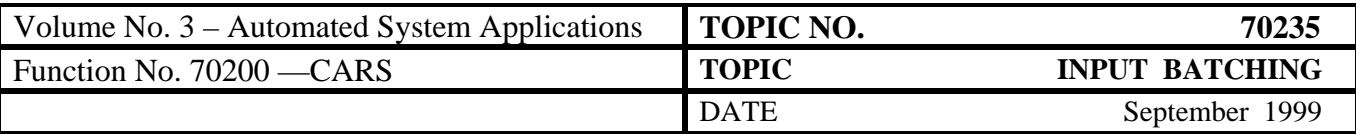

**Batch Assembly** (continued)

### **Batch Type X**

**Batch Type X** is for payments that require a vendor coupon, remittance, or similar document to be returned with the payment. Signed X Batch checks are returned to the agency by the Department of the Treasury to be matched with remittance documents and mailed. Vendors should be encouraged to rely on invoice numbers and other information on the check stub.

### **Batching**

After the batch header is prepared (see below), place the document(s) behind the original (white) header form.

Secure the batch so that no document can be inadvertently removed from the package.

Position the Batch Header so that the red word, "Original," is at the bottom or right side of the package, depending on which type of form is in the batch. Retain the Batch Header (blue) copy for agency document files.

<span id="page-6-0"></span>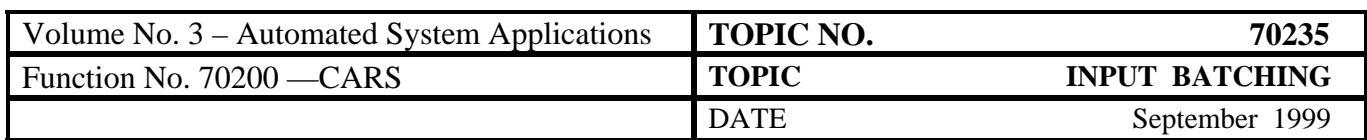

**Batch Header Preparation**  After a batch is assembled and an adding machine tape is run, a Batch Header is prepared. All information entered on the header must be printed in ink or typewritten.

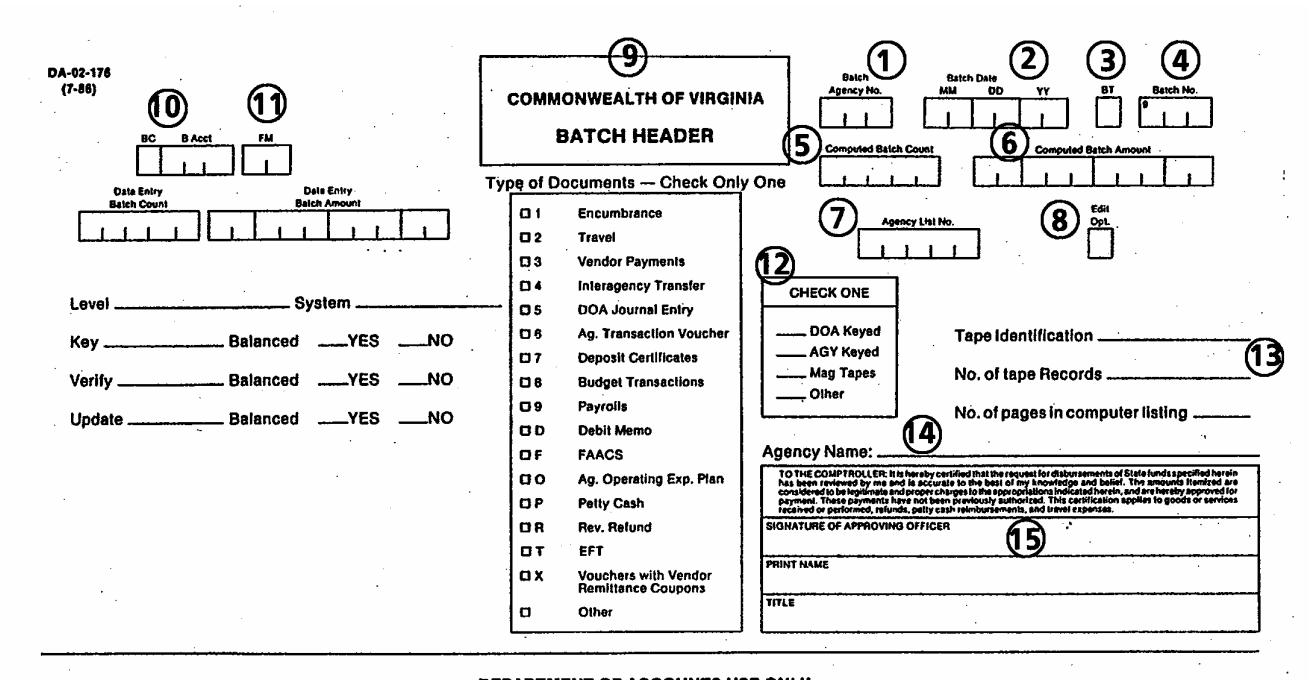

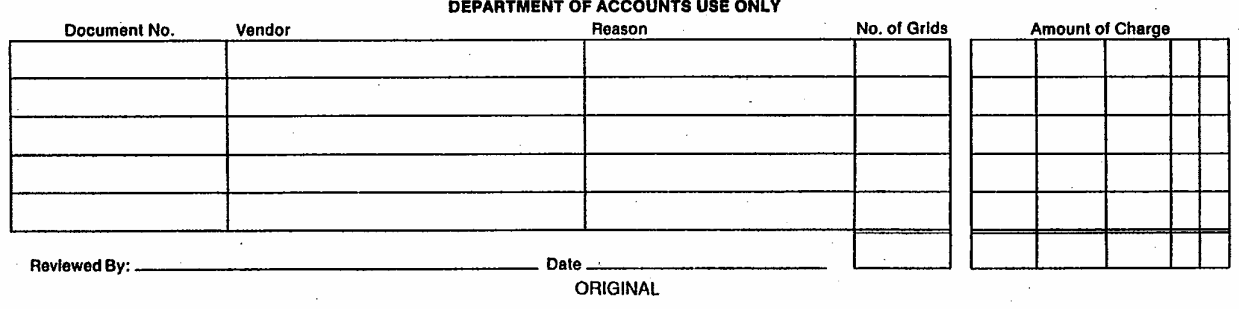

<span id="page-7-0"></span>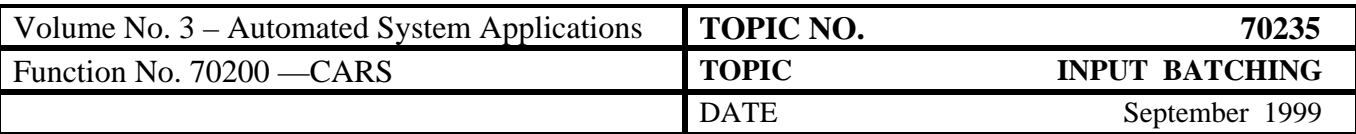

**How To Complete a Batch Header**  Use the following detailed instructions to complete the Batch Header, Form DA-02-176. The item numbers below correspond with the same numbers circled on the sample form.

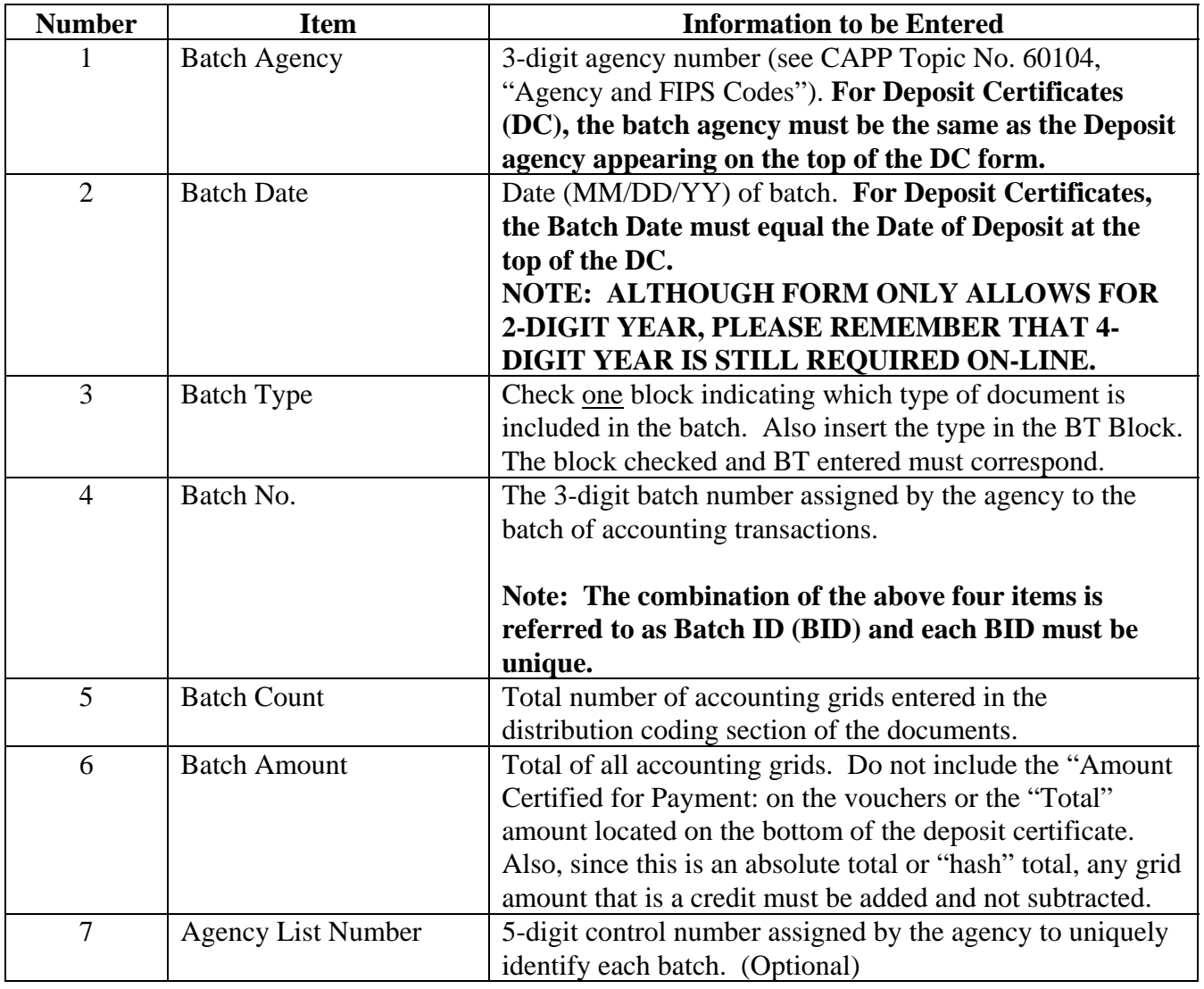

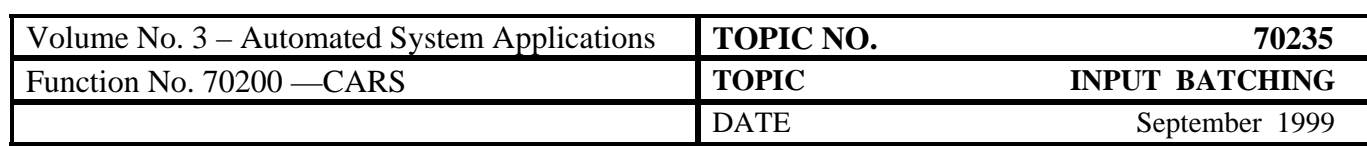

### **How To Complete a Batch Header** (continued)

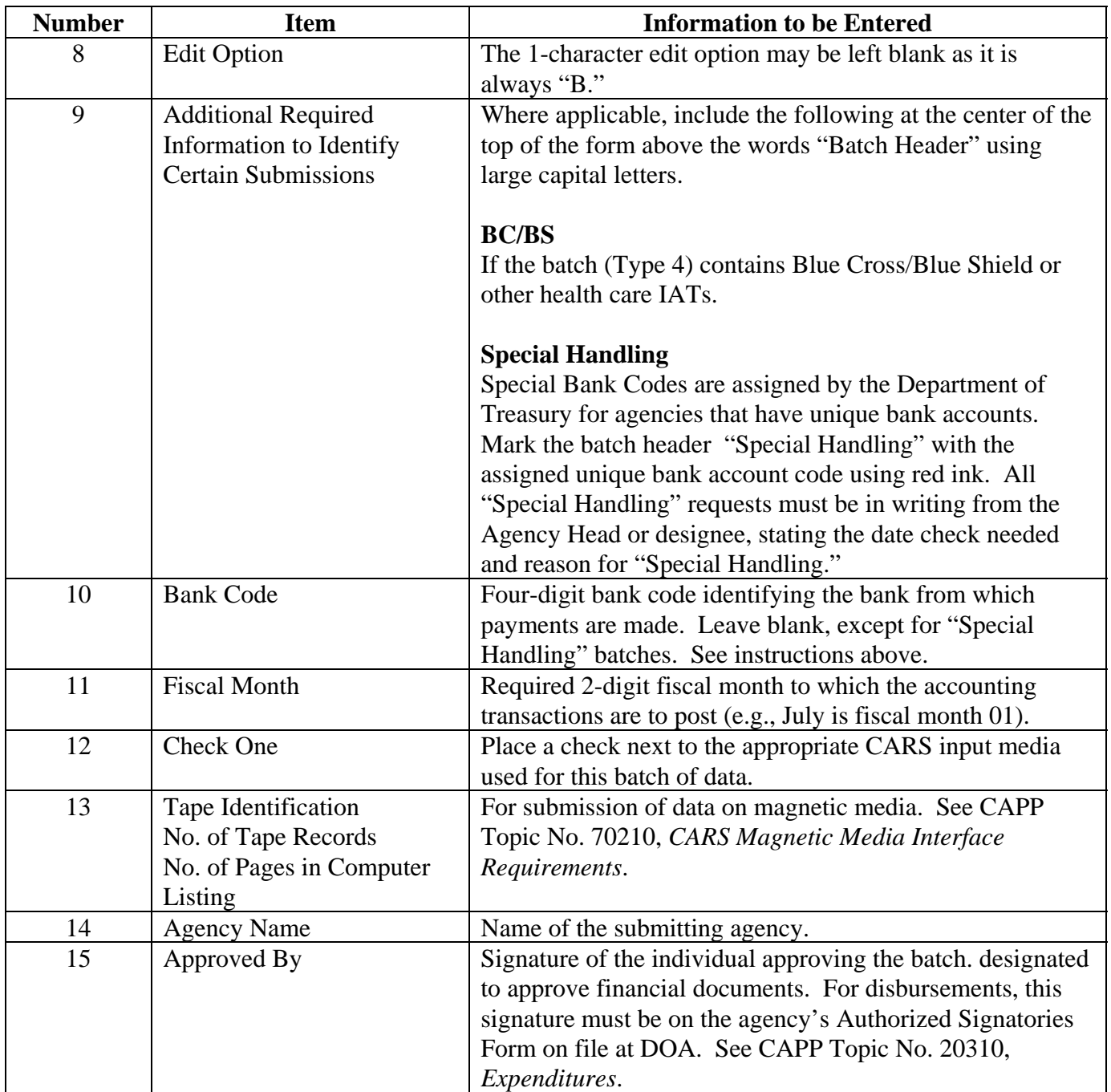

<span id="page-9-0"></span>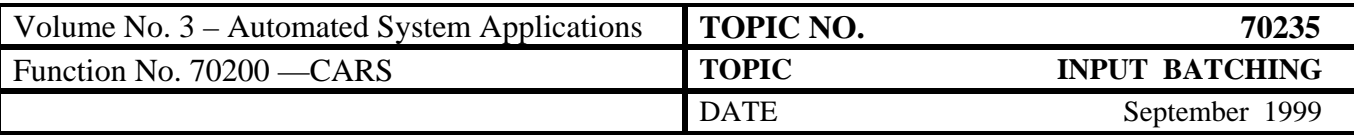

**How To Complete a Batch Header** (continued)

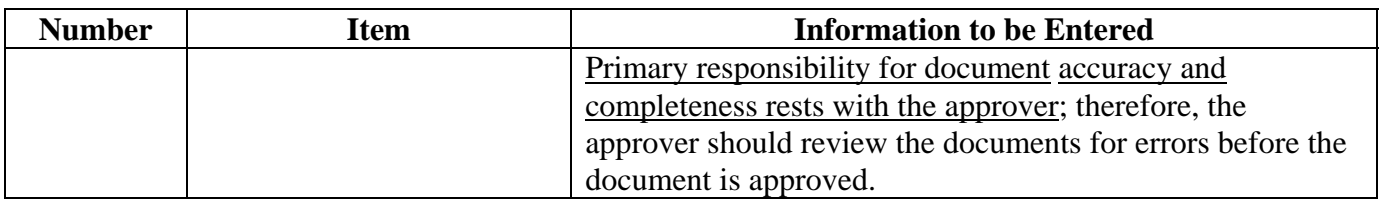

**Batch Control and Submission**  If your agency has online data entry capabilities, enter the transactions in CARS. An individual whose signature appears on the agency's Authorized Signatories Form (see CAPP Topic No. 20310, *Expenditures*), must release online transactions into CARS. Transactions entered online by the agency must be released by the agency before DOA can review and approve the transactions. Before an approved batch is sent to DOA for processing, record the batch header information in the **Agency Batch Control Log**. This log provides a common reference point for all documents batched and submitted. See CAPP Topic No. 20905, *Reconciliation Requirements*, for detailed instructions on preparing the Batch Control Log and other document control requirements. Retain Batch Header's blue copy attached to your copy of input documents and file them in the same order as submitted to DOA. This procedure will assist you to quickly locate documents whenever questions arise. Establish procedures for use by agency batching personnel to prepare and submit batches. Agency batch submission schedules should preclude holding documents for more than one week. **Questions?** For centralized agencies, DOA's Disbursements Review Section reviews all types of document batches. Inquiries about preparing or submitting an agency batch: Supervisor, Disbursements Review (804) 225-2384 [dreview@doa.virginia.gov](mailto:dreview@doa.virginia.gov)

<span id="page-10-0"></span>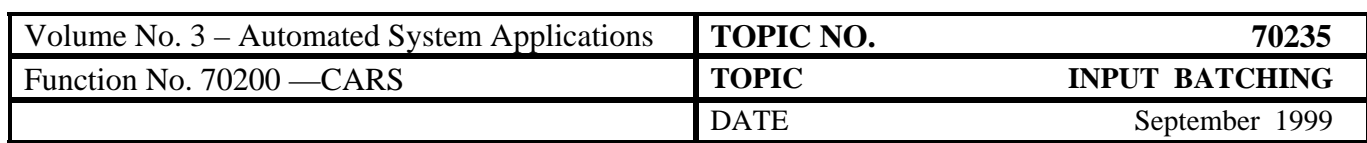

# **Disbursement Review Process**

**Review Process** The following is an overview of stages in the disbursement review process.

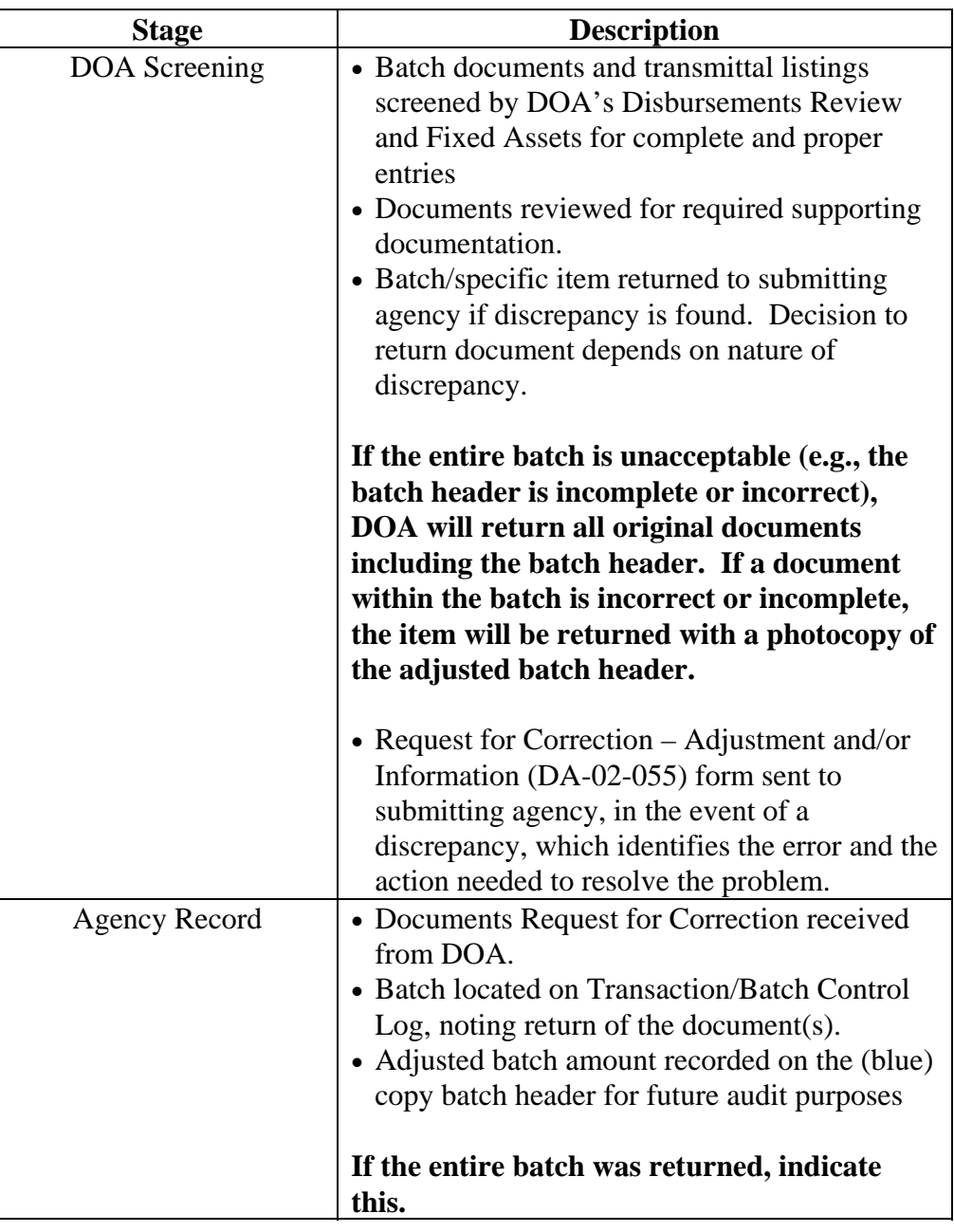

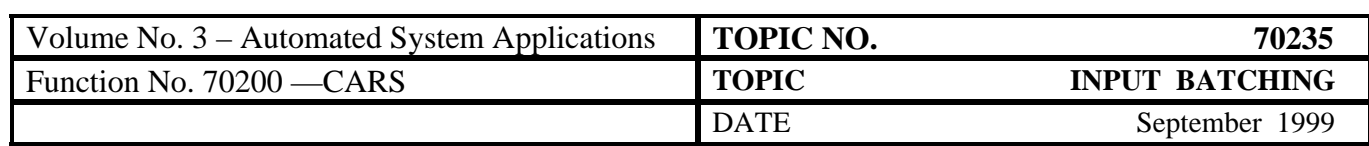

# **Disbursement Review Process,** Continued

**Review Process** (continued)

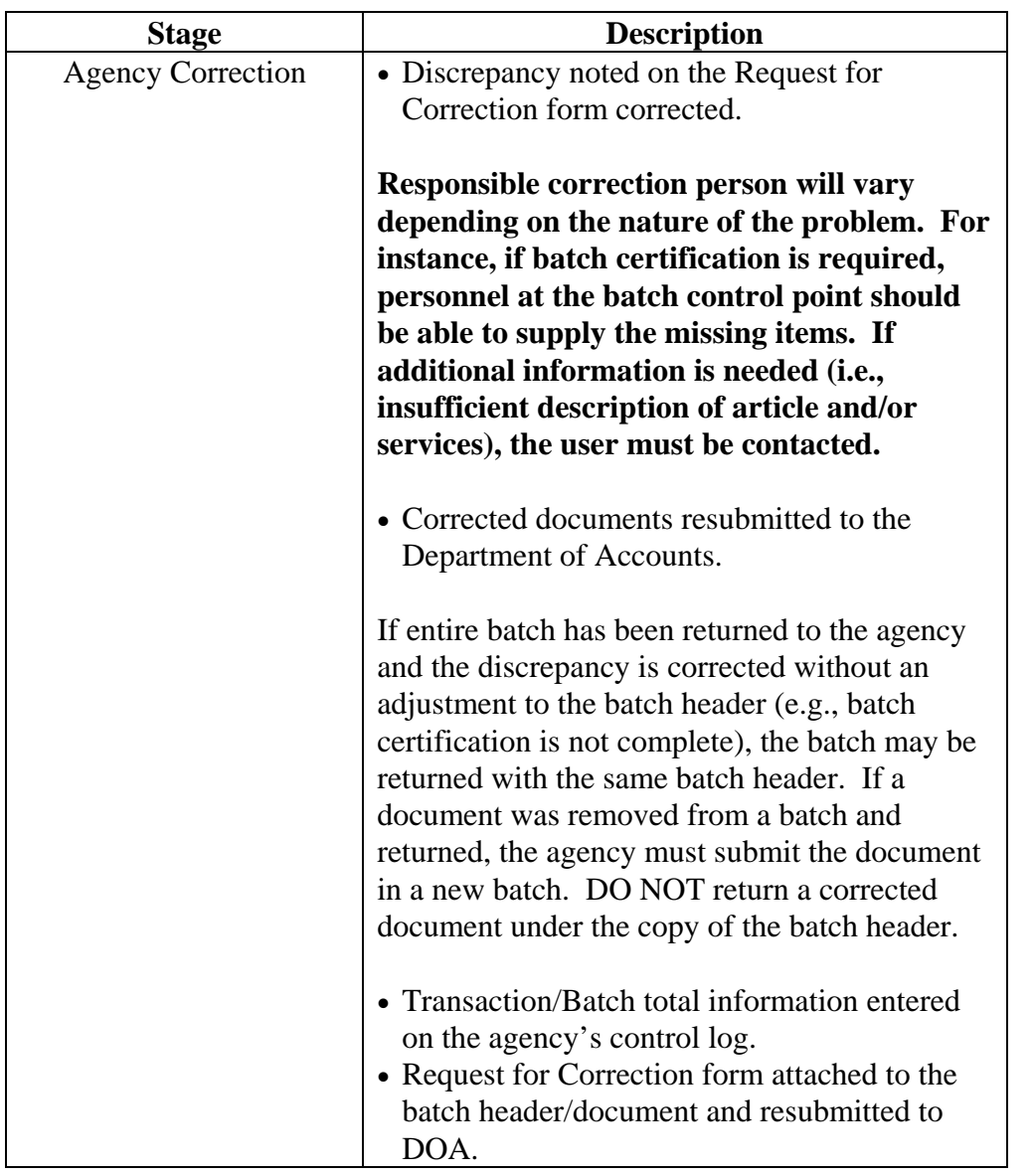

<span id="page-12-0"></span>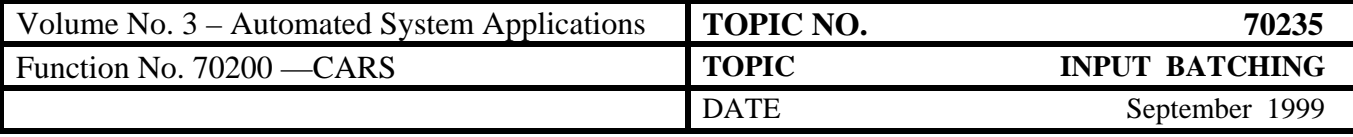

 $Date$ <sub>---</sub>

### **Request for**

**Correction** 

**Form** 

OA-02-055 (7-86)

**COMMONWEALTH OF VIRGINIA** 

## Department of Accounts-Office of the Comptroller REQUEST FOR CORRRECTION—ADJUSTMENT AND/OR INFORMATION

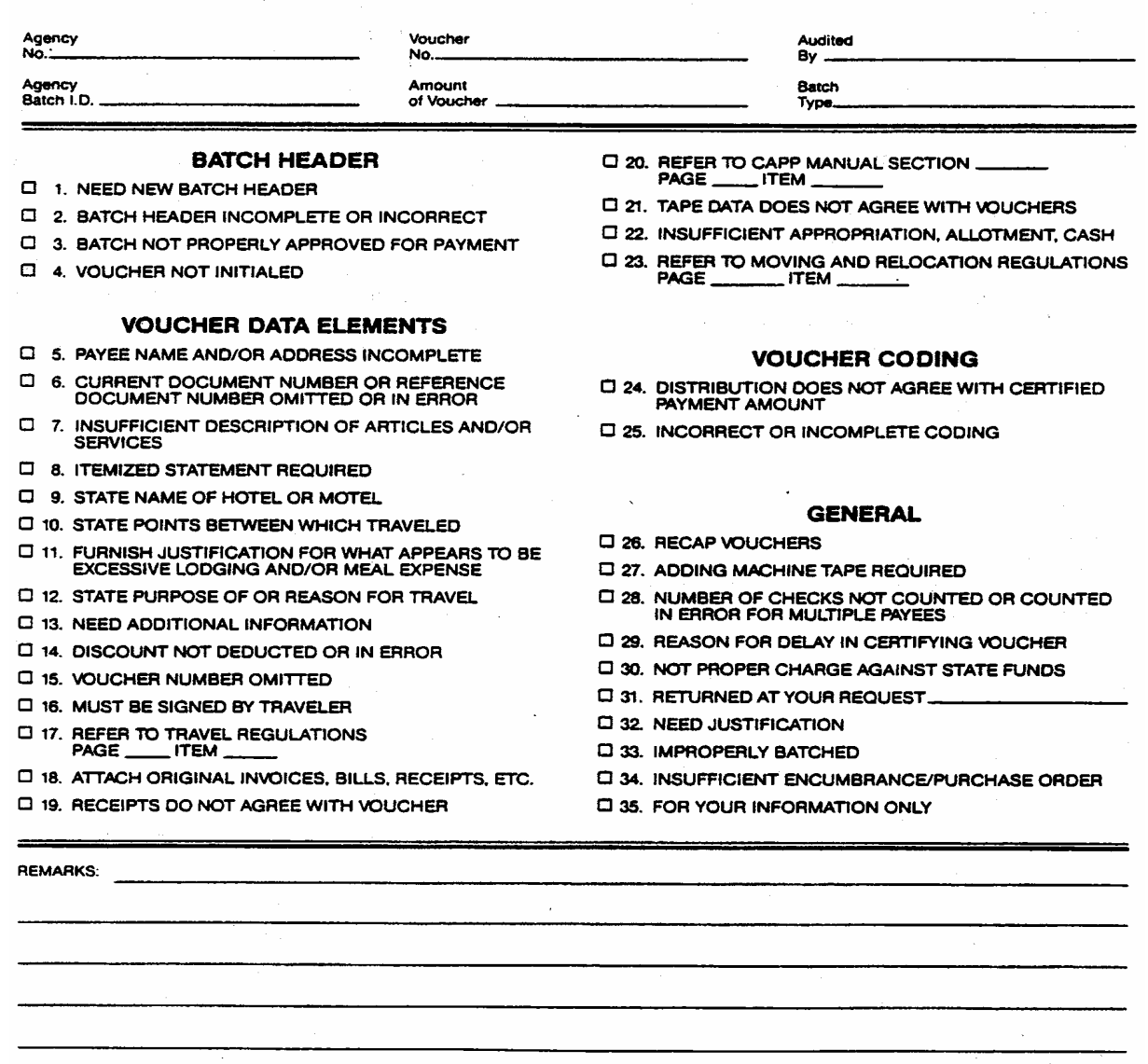

#### NOTE TO THE FISCAL OFFICER:

THE ATTACHED IS RETURNED FOR THE REASON(S) INDICATED ABOVE.<br>PLEASE MAKE THE NECESSARY CORRECTIONS, ADJUSTMENTS AND/OR REQUESTED. RETURN THIS FORM WITH THE MATERIAL ATTACHED.

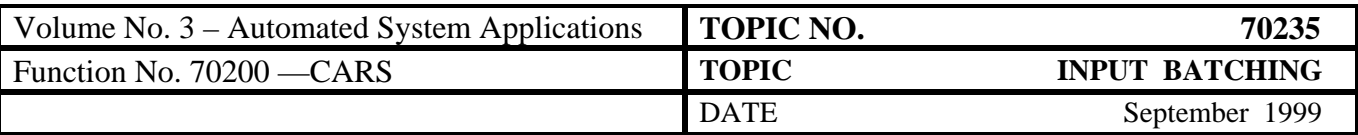

## **Disbursement Review Process,** Continued

The Request for Correction (DA-02-055) is divided into three general sections:

- The **heading** section identifies
	- agency number,
	- batch ID,
	- voucher number.
	- voucher amount,
	- DOA individual who noted the deficiency, and
	- batch type.

This section aids the agency in identifying the problem document and gives a DOA contact when additional information is needed to resolve the problem.

- The **problem identification** section identifies the type of problem that exists and indicates what needs to be done to correct the problem. It is divided into four areas:
	- Batch Header,
	- Voucher Data Elements,
	- Voucher Coding, and
	- General.

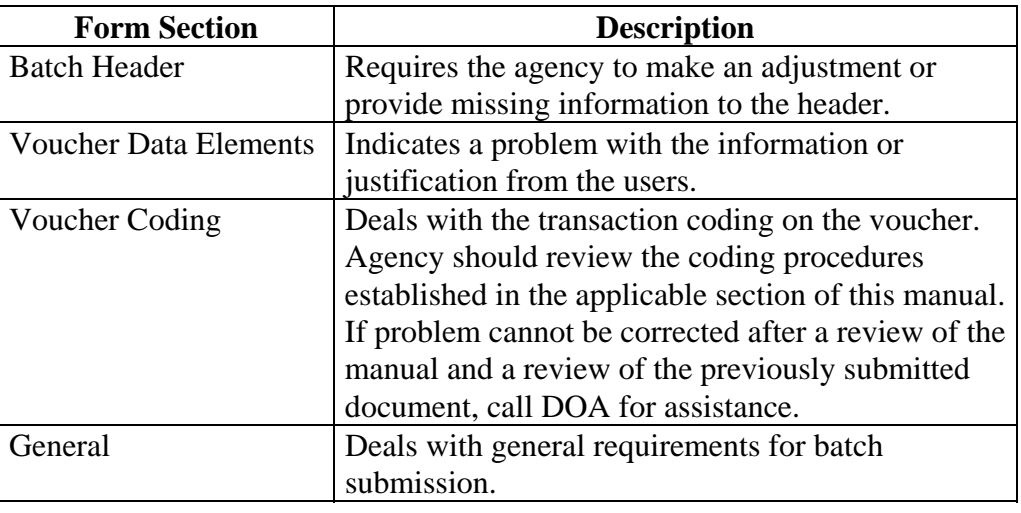

<span id="page-14-0"></span>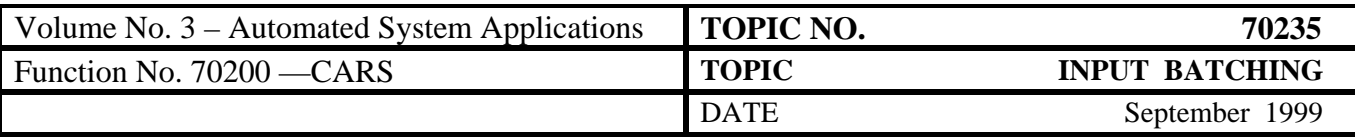

## **Disbursement Review Process,** Continued

• The **remarks** section is used by DOA to describe the problem in more detail, if needed, or relay additional information to the agency.

**Notice of Error Correction by DOA**  DOA occasionally contacts the agency by telephone to resolve a problem. This usually occurs after a transaction error is detected during processing. When a call is received, the agency should resolve the error and notify DOA of the correct entries as soon as possible. Prompt agency action is necessary to avoid delays in processing and posting.

> Once the document containing the error has been located and the correct entries determined,

- make corrections to the agency copy of the document and batch header and
- adjust the transaction/batch control log to reflect the changes.

DOA will make the same changes to the original documents and note the name of the individual at the agency who authorized the change. The agency will not receive an adjusted batch header in these instances. It is the agency's responsibility to ensure changes to accounting transactions are posted to the agency's internal accounting and control records.

<span id="page-15-0"></span>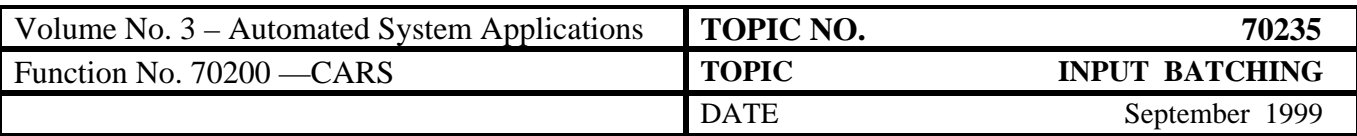

# **Decentralization of Financial Records**

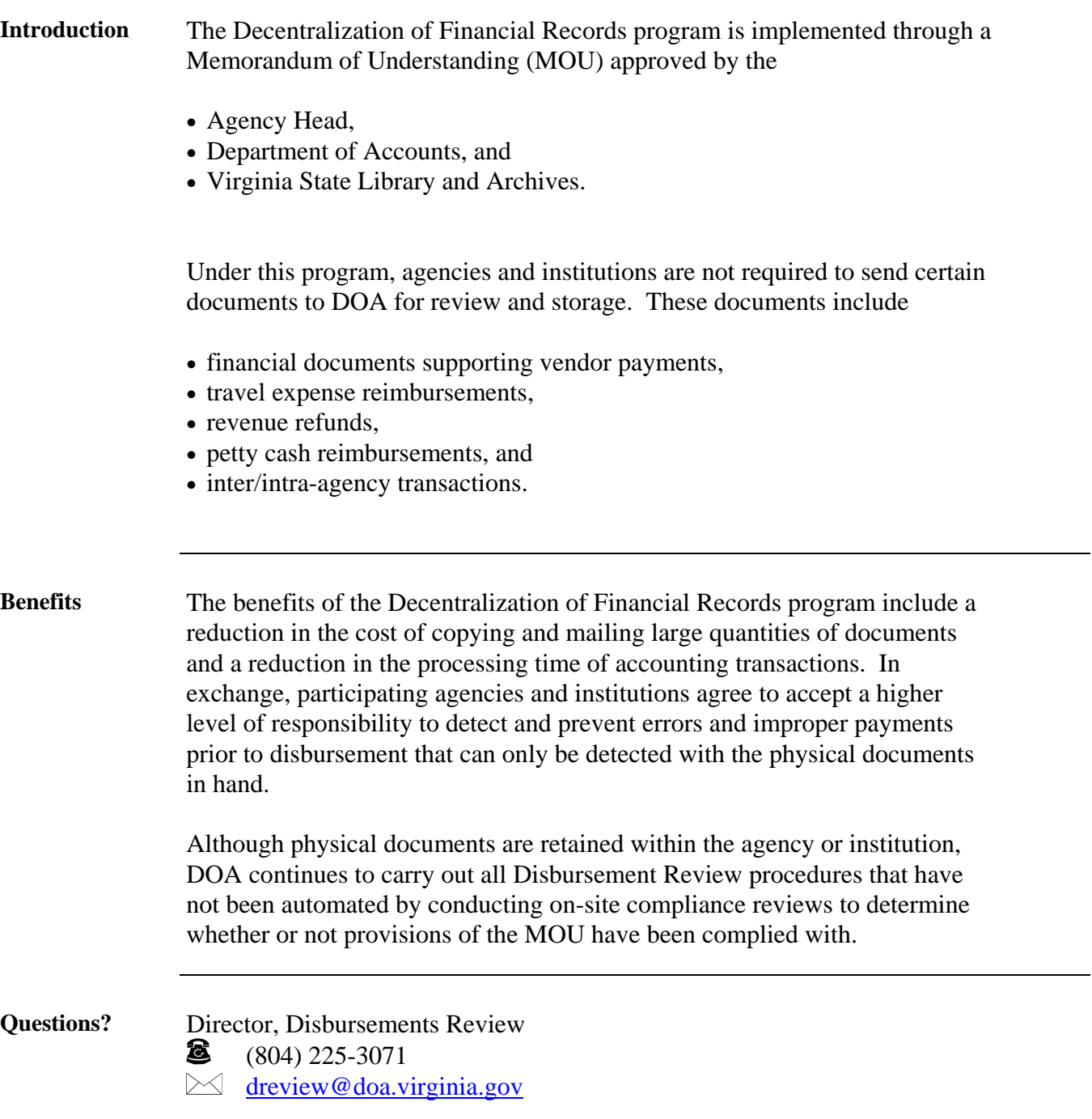

<span id="page-16-0"></span>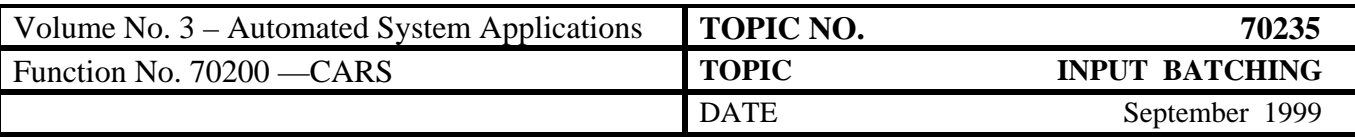

## **Contacts**

**DOA Contact** Director, General Accounting δ (804) 225-2244

 $\bowtie$ [gacct@doa.virginia.gov](mailto:gacct@doa.virginia.gov)

Director, Disbursements Review and Fixed Assets

(804)225-3071 δ

 $\boxtimes$  [dreview@doa.virginia.gov](mailto:dreview@doa.virginia.gov)

## **Subject Cross References**

**References** CAPP Topic No. 70210, *CARS Magnetic Media Interface Requirements* CAPP Topic No. 20905, *Reconciliation Requirements* CAPP Topic No. 60103, *Transaction Codes* CAPP Topic No. 20310, *Expenditures* CAPP Topic No. 60104, *Agency and FIPS Codes*